## Configuring Build Base on FreeBSD

Roberto Fernandez Cueto

FOSDEM February 3rd, 2018

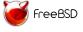

#### About the Author

- FreeBSD Developer for Bally Wulff Games & Entertainment GmbH
- Not a committee
- Port Maintainer for shells/xonsh

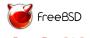

#### State of the art

- Build options are set through src.conf(5) and src-env.conf(5)
- GNU/Linux has it to configure the kernel
- FreeBSD man(1) pages + files
- Sometimes, unexpected dependencies are set.

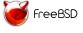

## Design

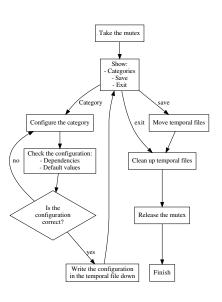

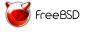

## Categories

- Administration
- Development
- Documentation
- Drivers
- Emulation
- Network
- Others
- Programs
- Security

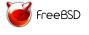

#### Administration

- Administrative programs
- bsdinstall(8)
- freebsd-update(8)
- sendmail(8)
- ...

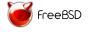

### Development

- Development programs and/or options
- Compiler to use
- Development tools to build and/or install
- Installation of header files
- Build of 32-bit libraries
- Build of debug files
- ...

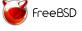

#### Documentation

- Documentation options
- Install compressed documentation
- Install examples
- HTML documentation
- Man pages (compressed and/or uncompressed)
- Man utils (apropos(1), catman(1),...)
- Legacy documentation
- Staging man pages
- Support for vt(4) files.

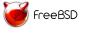

#### **Drivers**

- Drivers to build and install
- geom\_ccd(4)
- CUSE related programs and libraries
- floppy(4)
- nand(4)
- ...

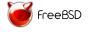

#### **Emulation**

- Emulation components to build/install
- bhyve(8)
- ndis(4) related programs and libraries

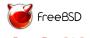

#### Network

- Networking related components.
- IPv4/IPv6 related programs and libraries
- Bluetooth related kernel modules, programs and libraries
- ...

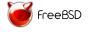

#### **Others**

- Options which categories were not clear at the moment or need more caring
- Boot
- Installation
- Locale
- NLS
- Timezones

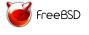

## **Programs**

- Options for compiling programs
- Use BSD-licenced grep for '[ef]grep'
- Build bzip2
- calendar(1)
- dialog(1), dialog(3), dpv(1) and dpv(3)
- Games
- ...

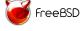

## Security

- Security related programs
- Capsicum
- Casper program and related libraries
- Crypto code.
- Kerberos
- OpenLDAP
- OpenSSH
- OpenSSL

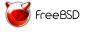

#### Future Work

- Better documentation for the Options
- Configuring devices and options for building the kernel
- Check kernel configurations after selecting the options/devices
- Extend dialog(1) to have dependant lists

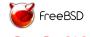

# Thank you for your attention! ask questions

Linkedin: https://www.linkedin.com/in/roberfern

Twitter: @Fenix\_Roberto

Differential: https://reviews.freebsd.org/D8396

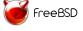